# Politechnika Krakowska im. Tadeusza Kościuszki

# Karta przedmiotu

obowiązuje studentów rozpoczynających studia w roku akademickim 2019/2020

Wydział Mechaniczny

Kierunek studiów: Mechanika i Budowa Maszyn **Profil: Ogólnoakademicki** Profil: Ogólnoakademicki

Forma sudiów: stacjonarne **Kod kierunku: M** 

Stopień studiów: II

Specjalności: Advanced Computational Mechanics (Zaawansowana mechanika obliczeniowa- w języku angielskim)

# 1 Informacje o przedmiocie

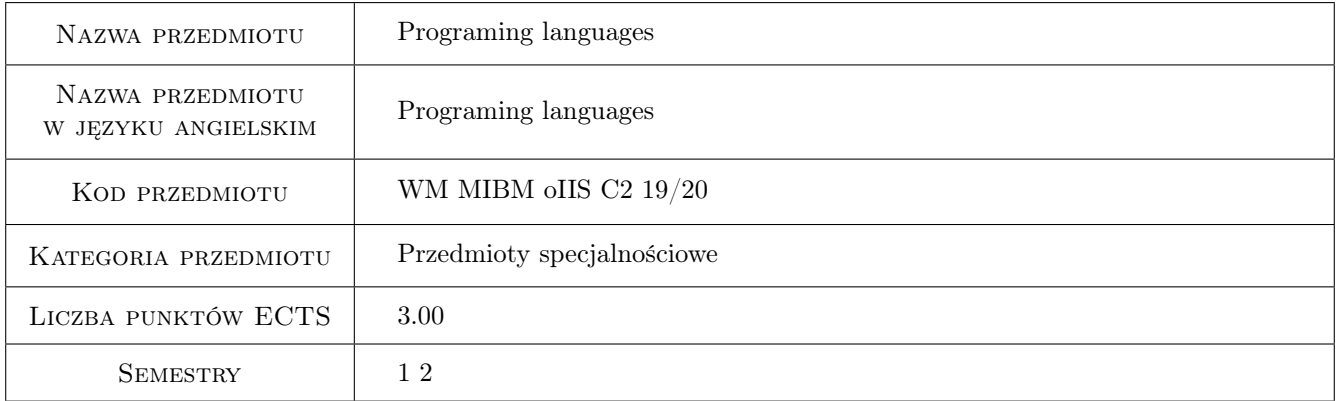

# 2 Rodzaj zajęć, liczba godzin w planie studiów

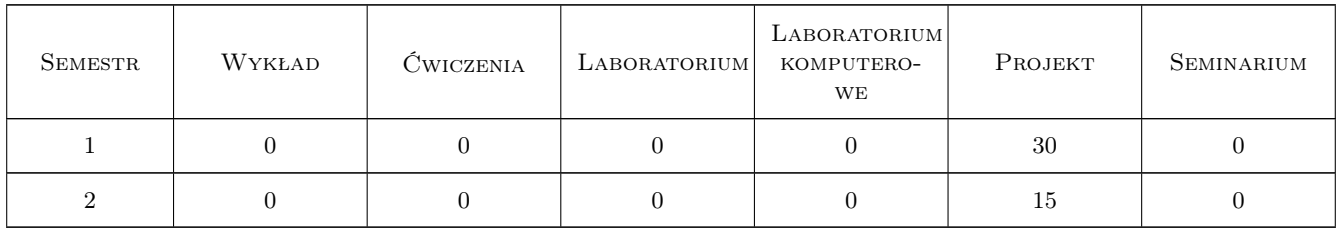

# 3 Cele przedmiotu

Cel 1 Learn and understand the basics of programming in Python and Javascript in various engineering applications

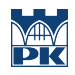

# 4 Wymagania wstępne w zakresie wiedzy, umiejętności i innych **KOMPETENCJI**

#### 5 Efekty kształcenia

- EK1 Wiedza A student that has passed the course knows syntax and basic data structures in Python
- EK2 Wiedza A student that has passed the course knows syntax and basic data structures in Javascript
- EK3 Umiejętności A student that has passed the course can program a console application in Python for solving selected engineering problems
- EK4 Umiejętności A student that has passed the course can program an application with a graphical user interface in Javascript

# 6 Treści programowe

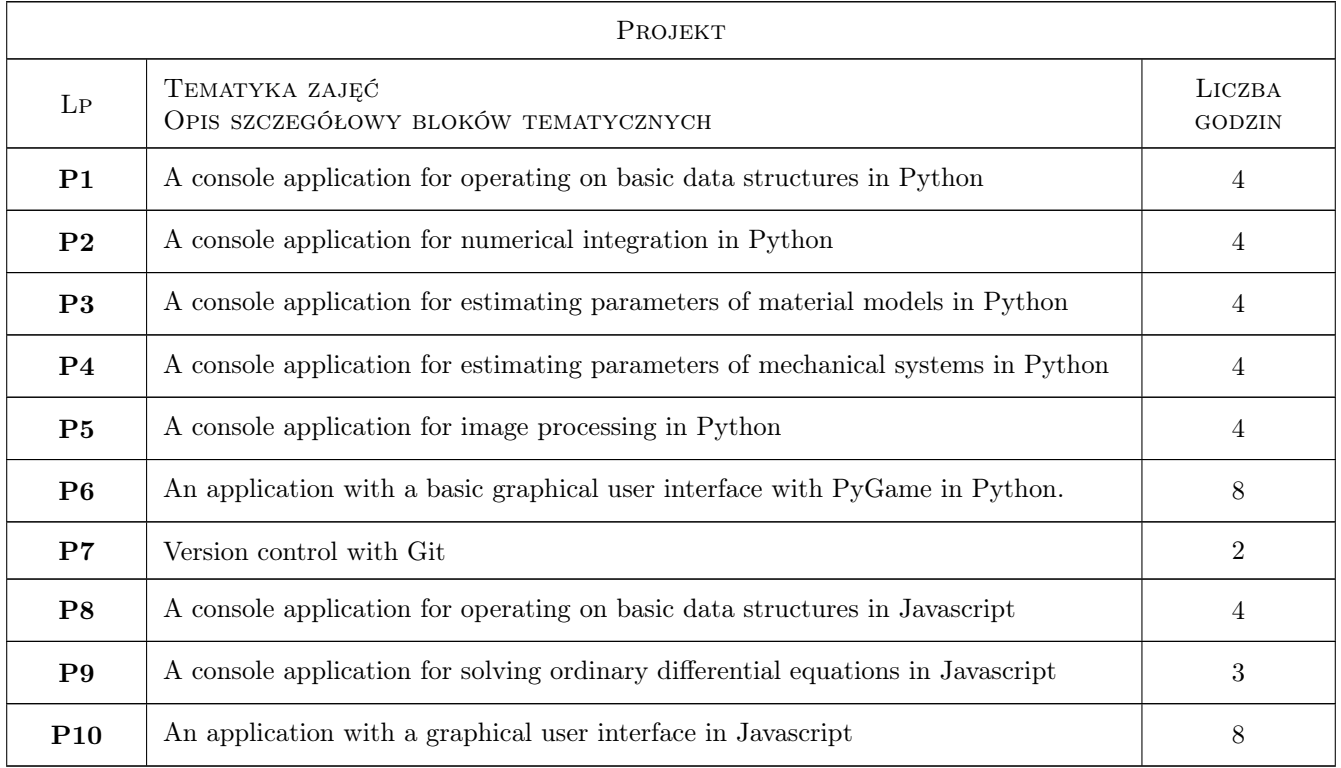

# 7 Narzędzia dydaktyczne

N1 Projects

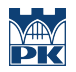

# 8 Obciążenie pracą studenta

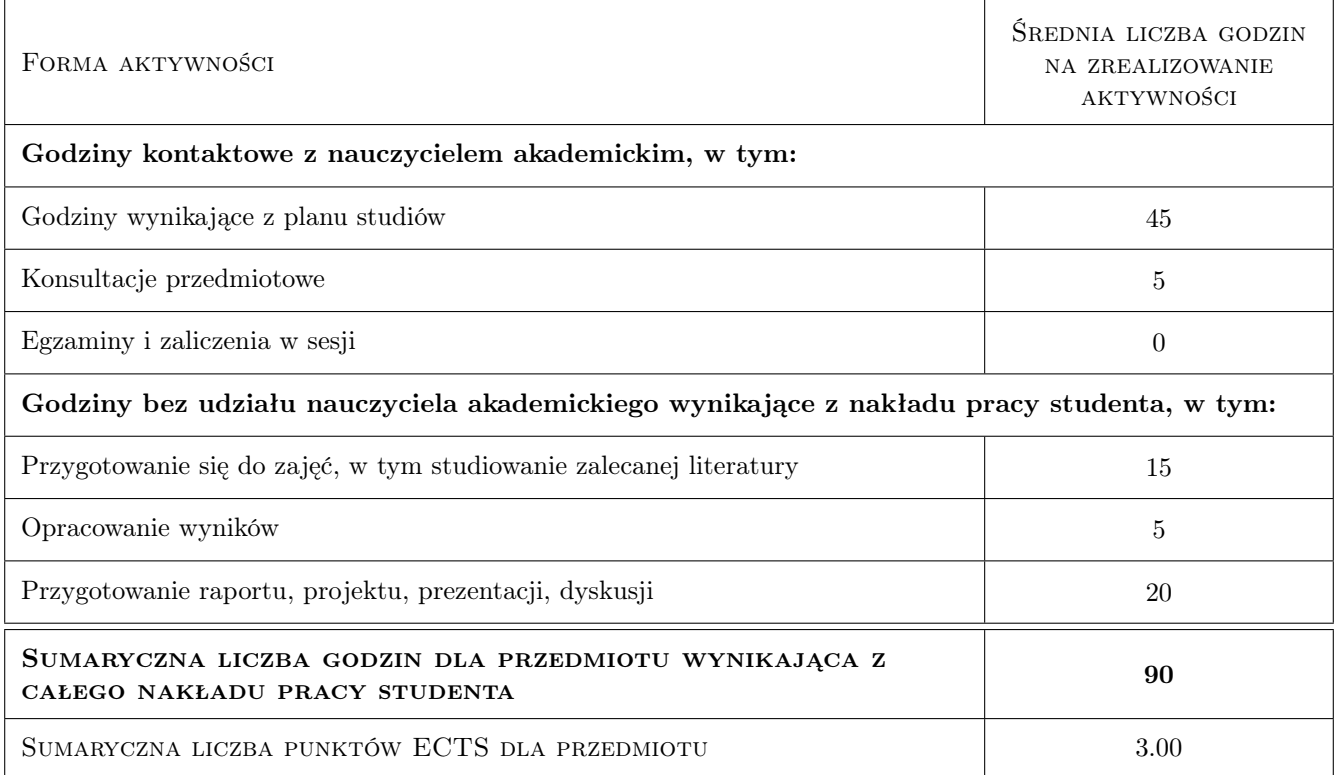

### 9 Sposoby oceny

#### Ocena formująca

- F1 A report from a project
- F2 Assessment of knowledge from a project

#### Ocena podsumowująca

P1 Weighted average from the partial grades

#### Warunki zaliczenia przedmiotu

W1 Completing the reports and passing the knowledge assessements

#### Kryteria oceny

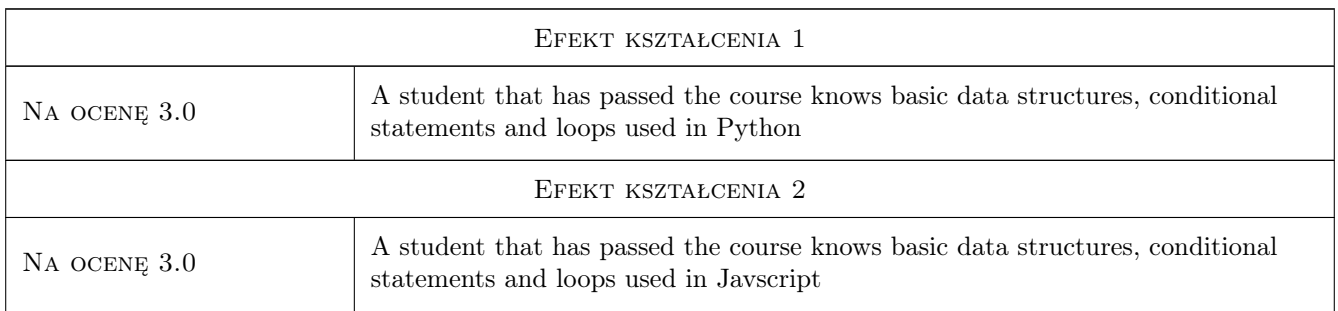

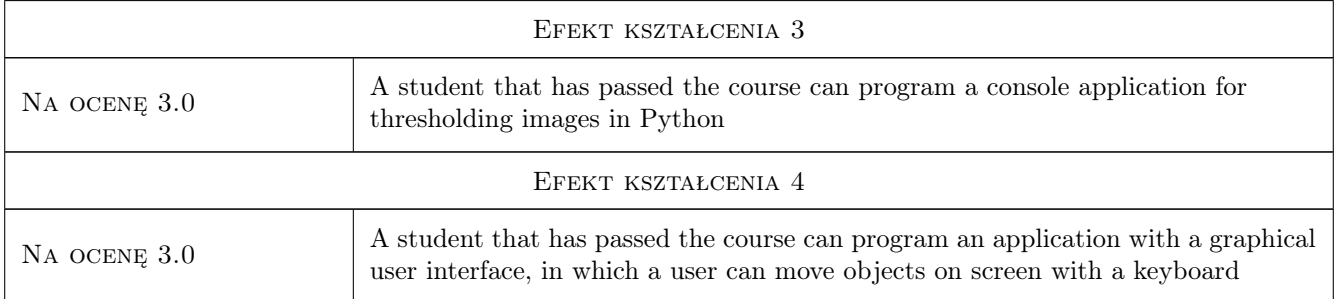

# 10 Macierz realizacji przedmiotu

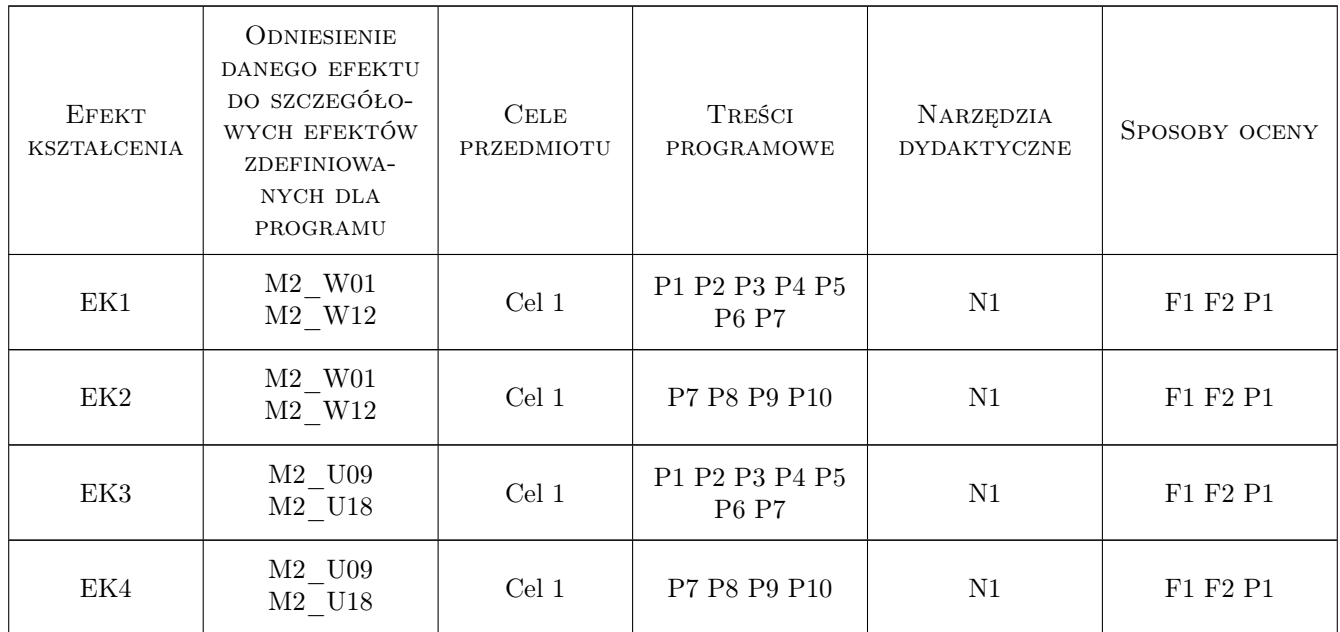

# 11 Wykaz literatury

#### Literatura podstawowa

- [1 ] Jake VanderPlas Python Data Science Handbook: Essential Tools for Working with Data, , 2016, OReilly Media
- [2 ] Marijn Haverbeke Eloquent Javascript, 3rd Edition: A Modern Introduction to Programming, , 2018, No Starch Press

#### Literatura uzupełniająca

[1 ] Gal Varoquaux, et al.  $-$  Scipy Lecture Notes, , 2019,

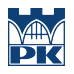

# 12 Informacje o nauczycielach akademickich

#### Osoba odpowiedzialna za kartę

dr inż. Adam, Piotr Ciszkiewicz (kontakt: adam.ciszkiewicz@pk.edu.pl)

#### Osoby prowadzące przedmiot

1 dr inż. Adam Ciszkiewicz (kontakt: adam.ciszkiewicz@pk.edu.pl)

# 13 Zatwierdzenie karty przedmiotu do realizacji

(miejscowość, data) (odpowiedzialny za przedmiot) (dziekan)

PRZYJMUJĘ DO REALIZACJI (data i podpisy osób prowadzących przedmiot)

. . . . . . . . . . . . . . . . . . . . . . . . . . . . . . . . . . . . . . . . . . . . . . . .